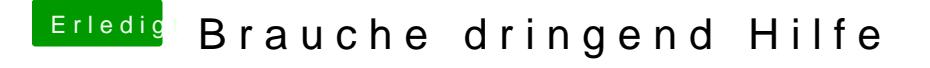

Beitrag von ralf. vom 6. November 2019, 22:28

Eine schnelle Lösung: mal alle SSDs abklemmen und nur den Stick einstecken. Und das Bios öffnen. Danach sollte der im Bios vorhanden sein.

Oder mit EasyUEFI die EFI einbinden.